**齐鲁证券怎么查股票!股票查询在哪-股识吧**

1.  $2 \quad$  F4

3.在下拉菜单中选择【资金股票】;

 $4.$ 

 $+$  and  $+$  and  $+$  and  $+$  and  $+$  and  $+$  and  $+$  and  $+$ 

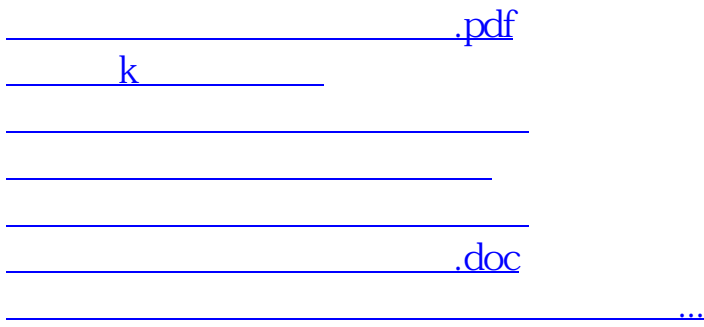

<u><https://www.gupiaozhishiba.com/article/8915868.html></u>